# Package 'time.slots'

April 22, 2022

<span id="page-0-0"></span>Title Display Data in a Weekly Calendar View

Version 0.2.0

Description Generate weekly timetables as a ggplot2 layer. Add informative timeslots with elements such as title, key-value pairs, or colour to reveal trends.

License MIT + file LICENSE

URL <https://bitbucket.org/annalectnz/time.slots>

BugReports <https://bitbucket.org/annalectnz/time.slots/issues>

Imports dplyr, ggfittext, ggplot2, lubridate, scales

**Suggests** test that  $(>= 3.0.0)$ , tidyr

Config/testthat/edition 3

Encoding UTF-8

RoxygenNote 7.1.2

NeedsCompilation no

Author Mukti Rathod [aut, cre], Harel Lustiger [ctb]

Maintainer Mukti Rathod <mukti.rathod@annalect.com>

Repository CRAN

Date/Publication 2022-04-22 09:20:02 UTC

## R topics documented:

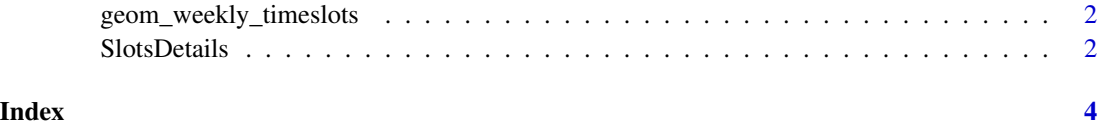

<span id="page-1-0"></span>geom\_weekly\_timeslots *Construct geom\_weekly\_timeslots function*

#### Description

Construct geom\_weekly\_timeslots function

#### Usage

```
geom_weekly_timeslots(mapping = NULL, data = NULL, ...)
```
#### Arguments

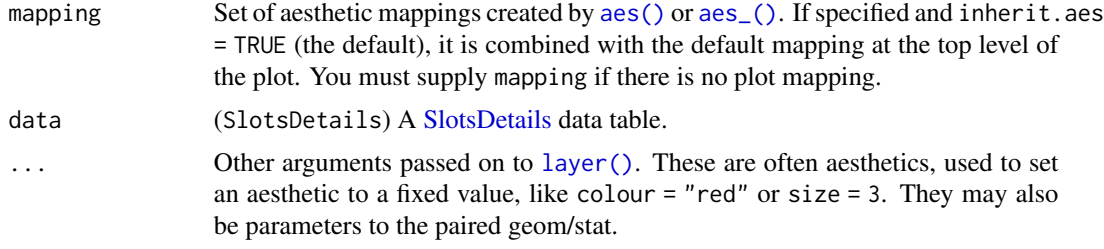

#### Value

(ggplot) A ggplot object.

#### Examples

```
geom_weekly_timeslots(data = SlotsDetails())
```
<span id="page-1-1"></span>SlotsDetails *Construct SlotsDetails value object*

#### Description

Construct SlotsDetails value object

#### Usage

```
SlotsDetails(
  start_datetime = NA,
  end_datetime = NA,
  title = NA_character_,
  body = list(NA_character_)
\mathcal{E}
```
#### SlotsDetails 3

#### Arguments

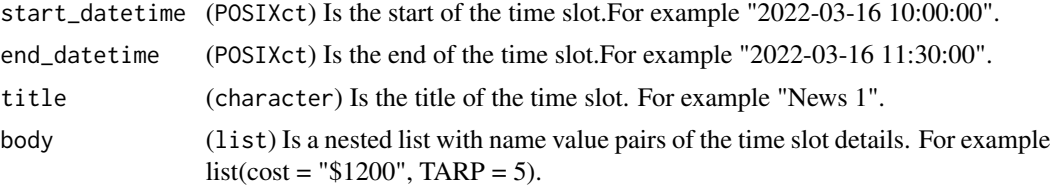

#### Value

(data.frame) Is a long dataframe of time slots.

### Examples

SlotsDetails()

# <span id="page-3-0"></span>Index

aes(), *[2](#page-1-0)* aes\_(), *[2](#page-1-0)*

geom\_weekly\_timeslots, [2](#page-1-0)

layer(), *[2](#page-1-0)*

SlotsDetails, *[2](#page-1-0)*, [2](#page-1-0)